© 2012 Yaakov Chaikin

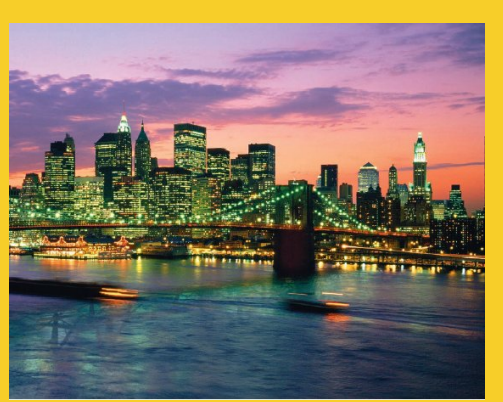

#### **Simplifying GWT RPC with Open Source GWT-Tools RPC Service (GWT 2.4 Version)**

Originals of Slides and Source Code for Examples: http://courses.coreservlets.com/Course-Materials/gwt.html

**Customized Java EE Training: http://courses.coreservlets.com/** GWT, Java, JSF 2, PrimeFaces, Servlets, JSP, Ajax, jQuery, Spring, Hibernate, RESTful Web Services, Hadoop, Android. Developed and taught by well-known author and developer. At public venues or onsite at *your* location.

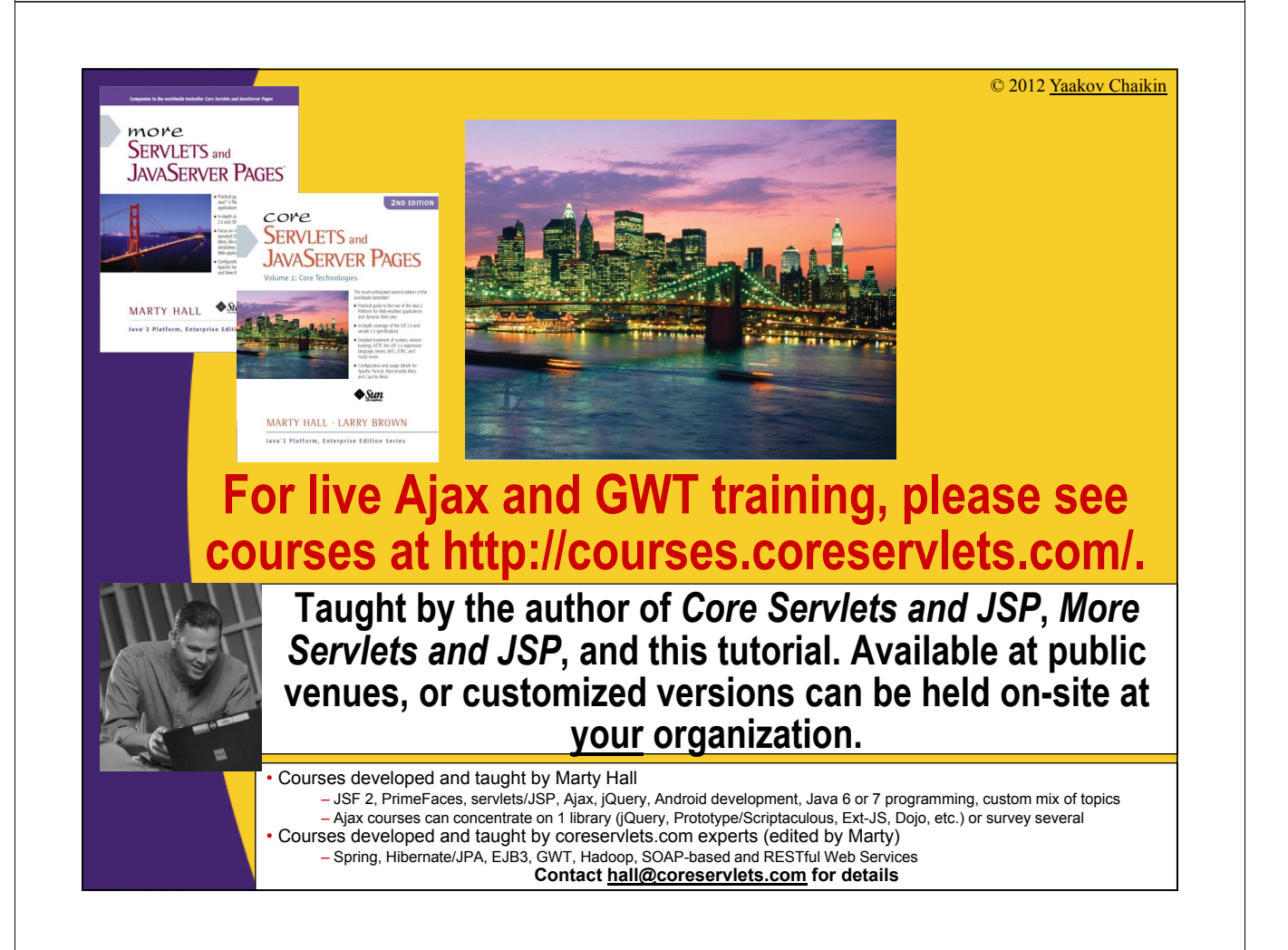

## **Topics in This Section**

- **Quick GWT RPC review**
- **Motivation**
- **Advantages/Disadvantages**
- **Basic steps**
- **Example**

4

5

- **More examples**
- **Alternatives**

## **RPC Review: Big Idea**

- **Write regular methods on server; don't write servlet methods**
	- Methods take arbitrary arguments
		- Not HttpServletRequest and HttpServletResponse
	- Methods return arbitrary results
		- Strings, arrays, lists, custom classes, etc.
- **Call methods directly from client; don't make explicit HTTP requests**
	- Call server methods almost as though they were local
	- Pass arbitrary arguments and get arbitrary results
		- Custom form of serialization handles all the parsing

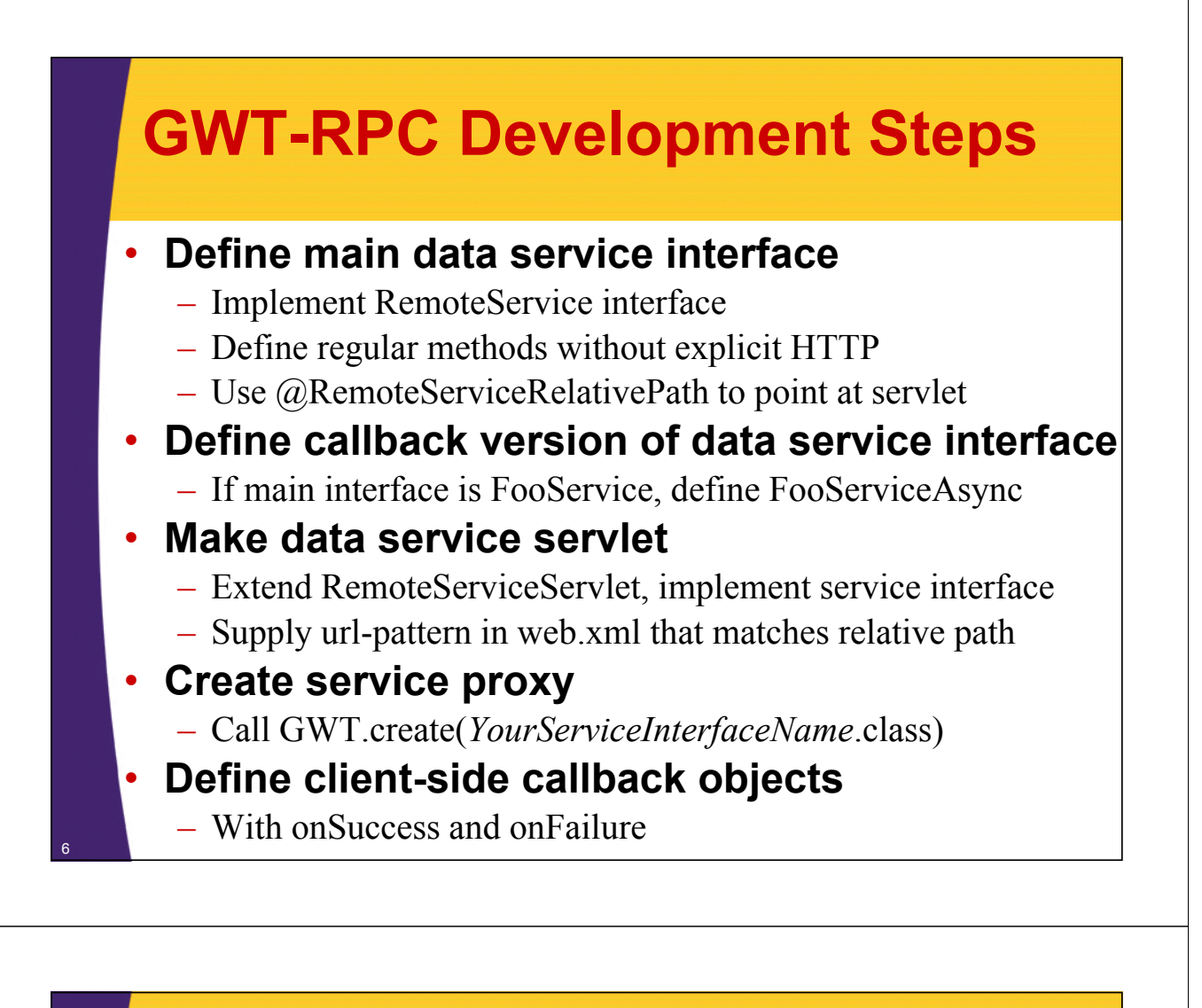

### **Motivation behind RPC Service**

- **Regular GWT RPC has too many configuration steps** *every time* **you need to define a new set of methods**
- **Hard to integrate central exception handling**
	- E.g., if a particular type of exception occurs, I want to always navigate to some view
	- Without central exception handling, you have to hard code this in *every single* AsyncCallback.onFailure
- **Any changes to existing methods are somewhat cumbersome**
	- Always have to remember to update url-pattern, etc.
- **I want to set it up once and forget it!**

7

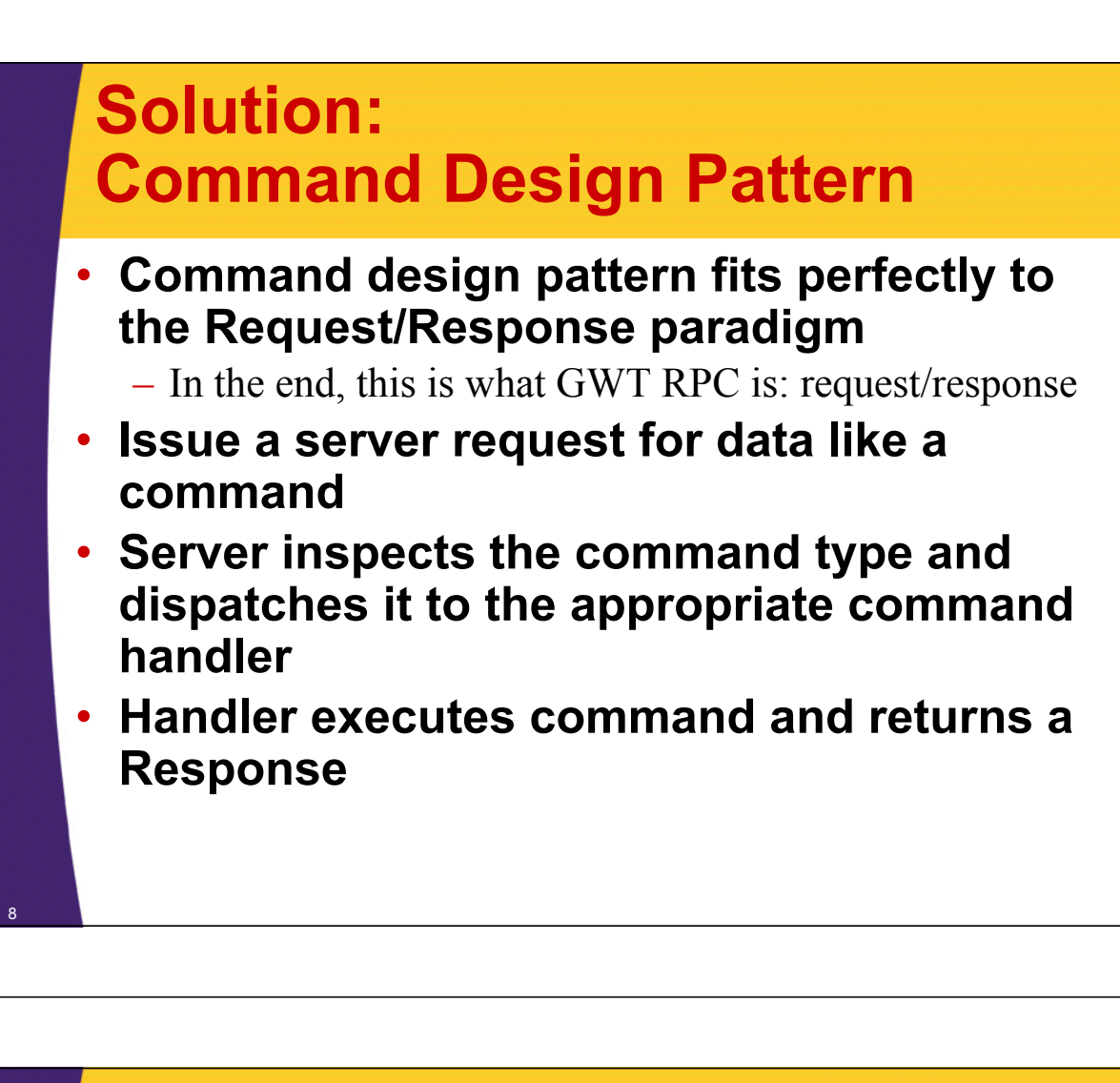

#### **RPC Service: Summary of Features**

• **Automatic discovery of handlers**

- **Automatic discovery and autowiring of Spring Framework enabled handlers**
	- E.g., allows autowiring of Data Access Objects (DAOs)
- **Multiple request commands can share a response**

– E.g., create new item and update item both will return new/updated item data

• **Default implementation of AsyncCallback**

- With a way to provide an application-wide exception handler
- **Annotation-based configuration**
- **Only one GWT RPC URL to map**
	- <sup>9</sup> Everything goes through that central URL

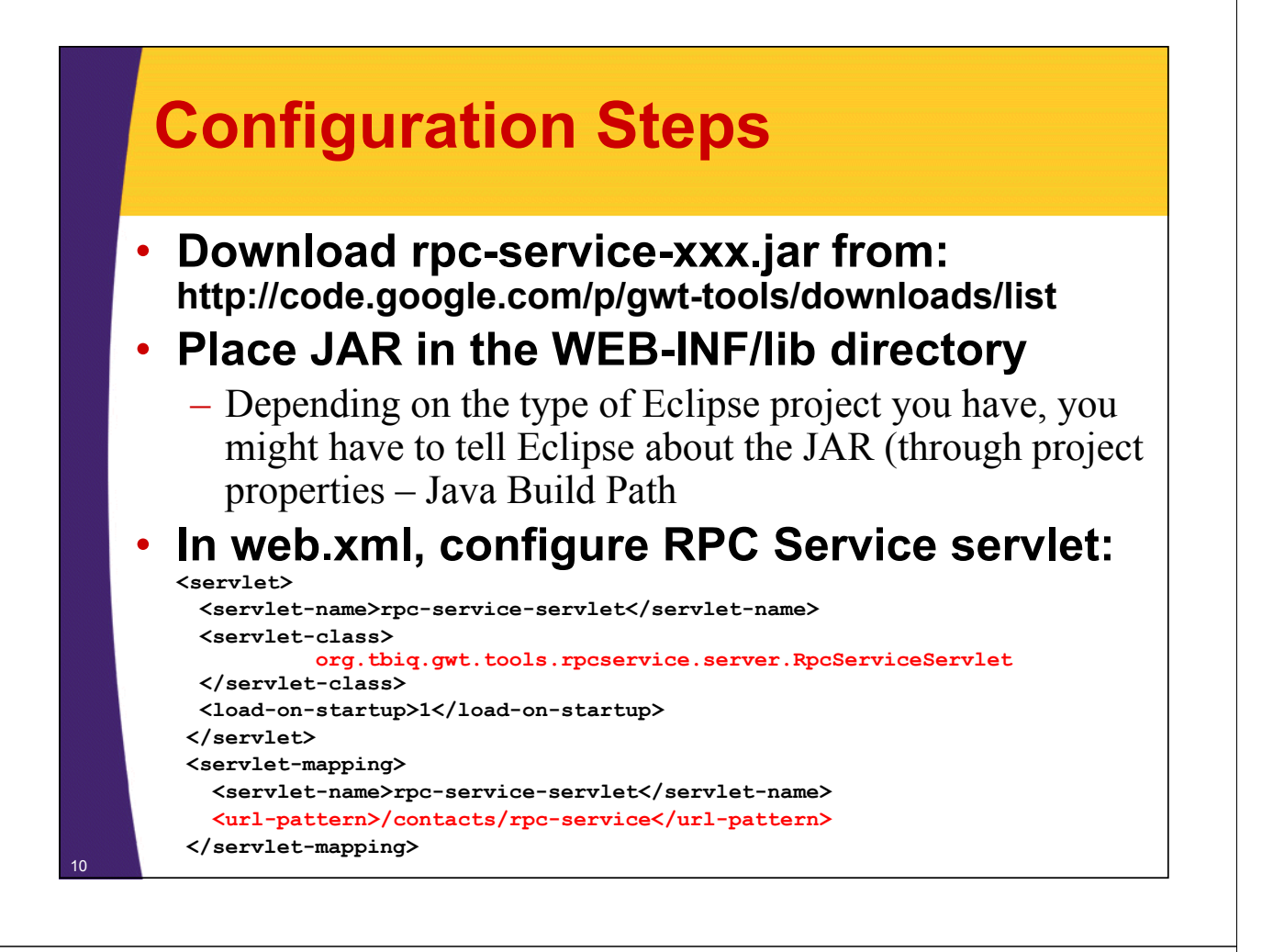

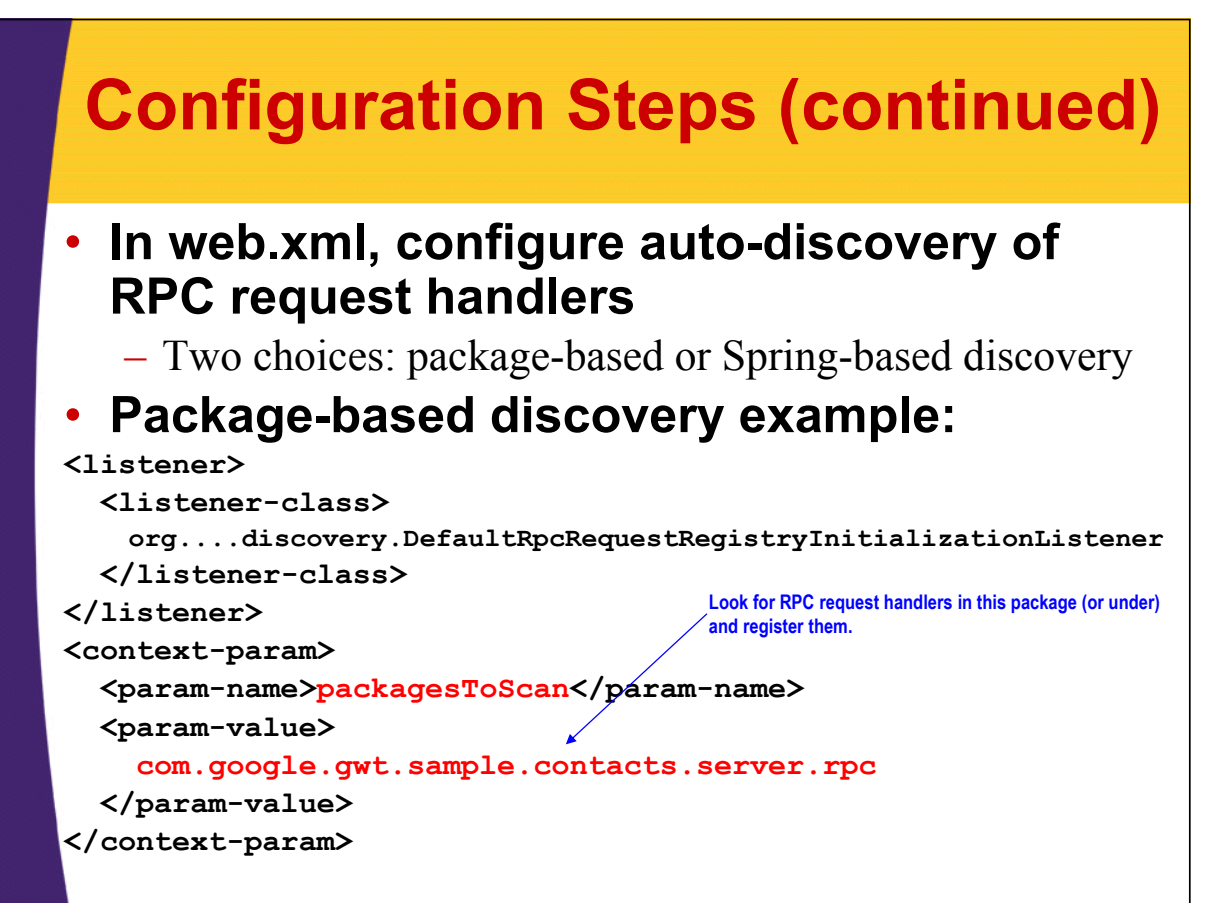

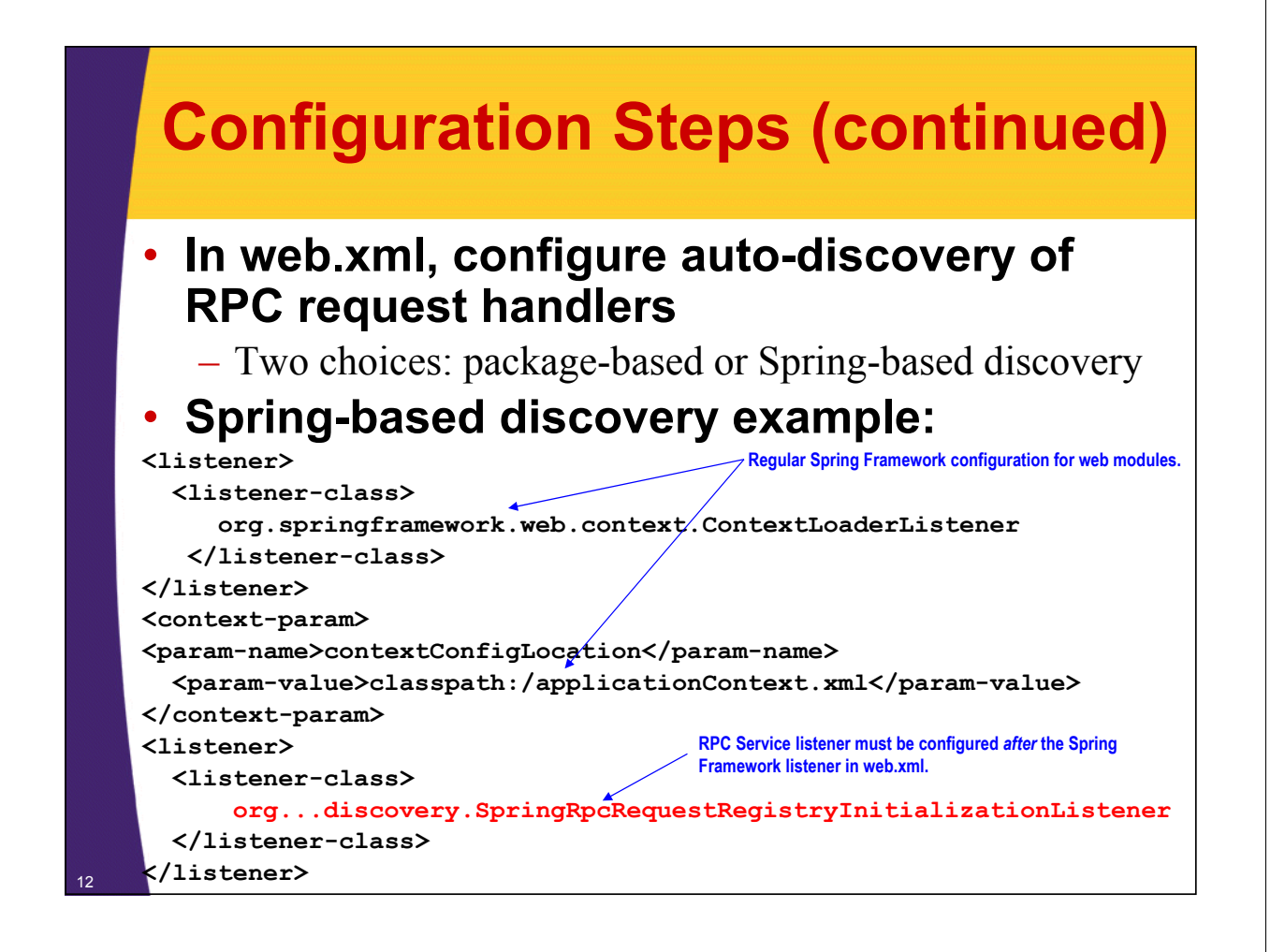

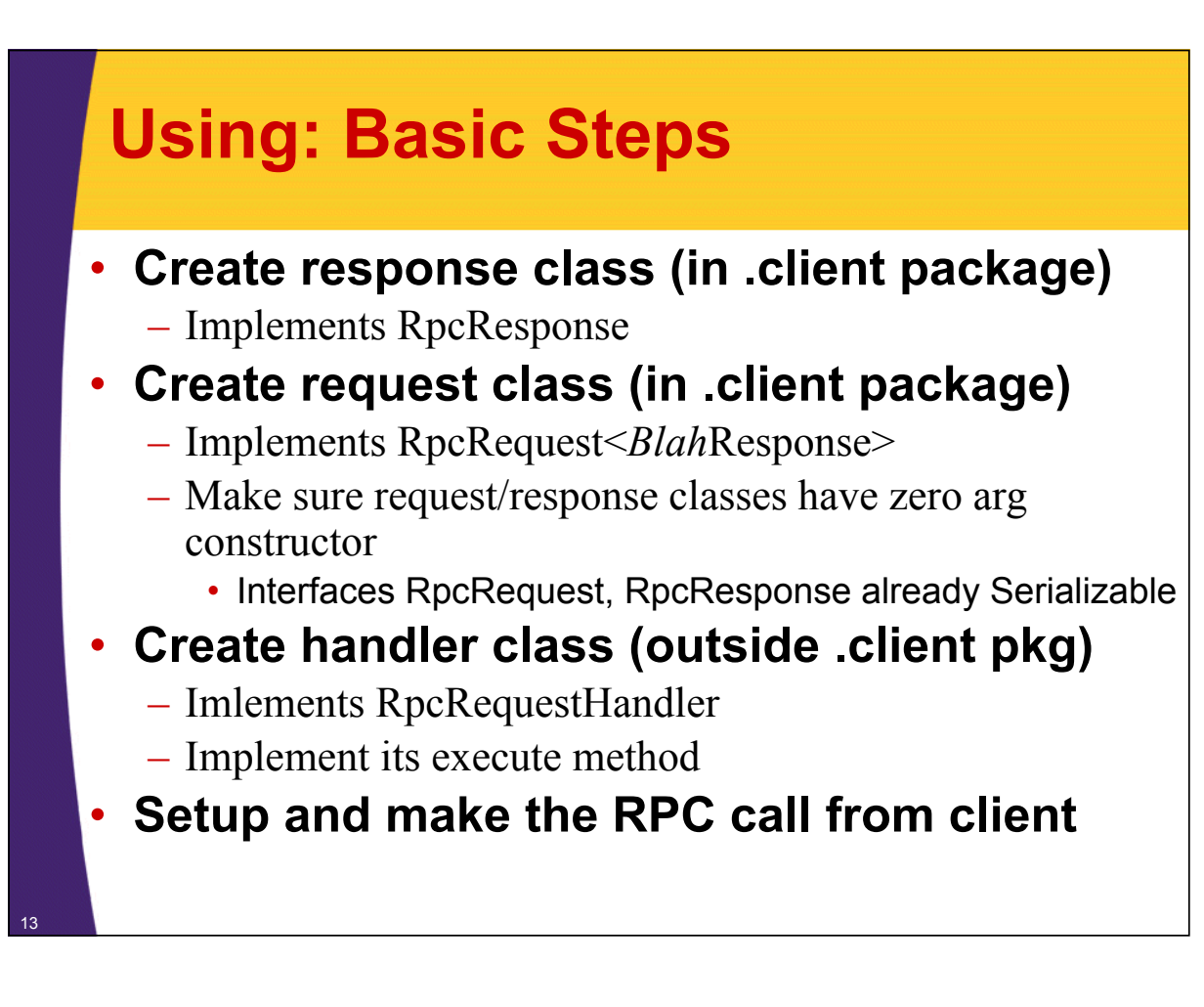

#### **Example: (retrieve contact) GetContactResponse.java**

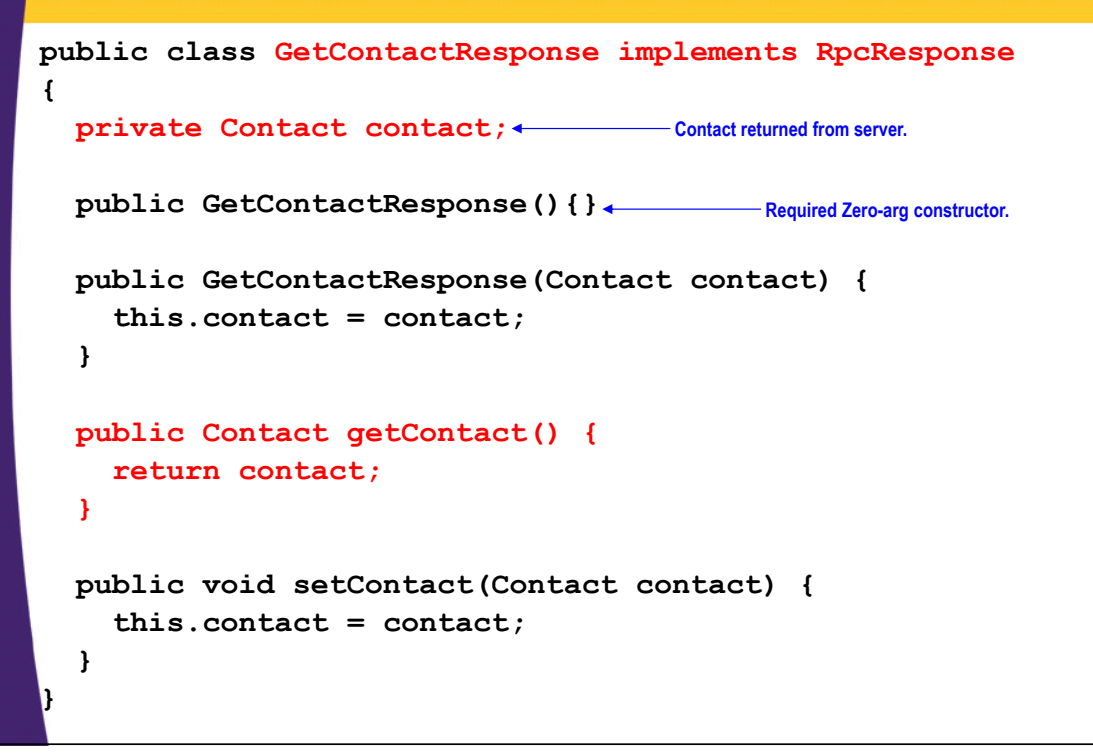

#### **Example: (retrieve contact) GetContactRequest.java**

14

15

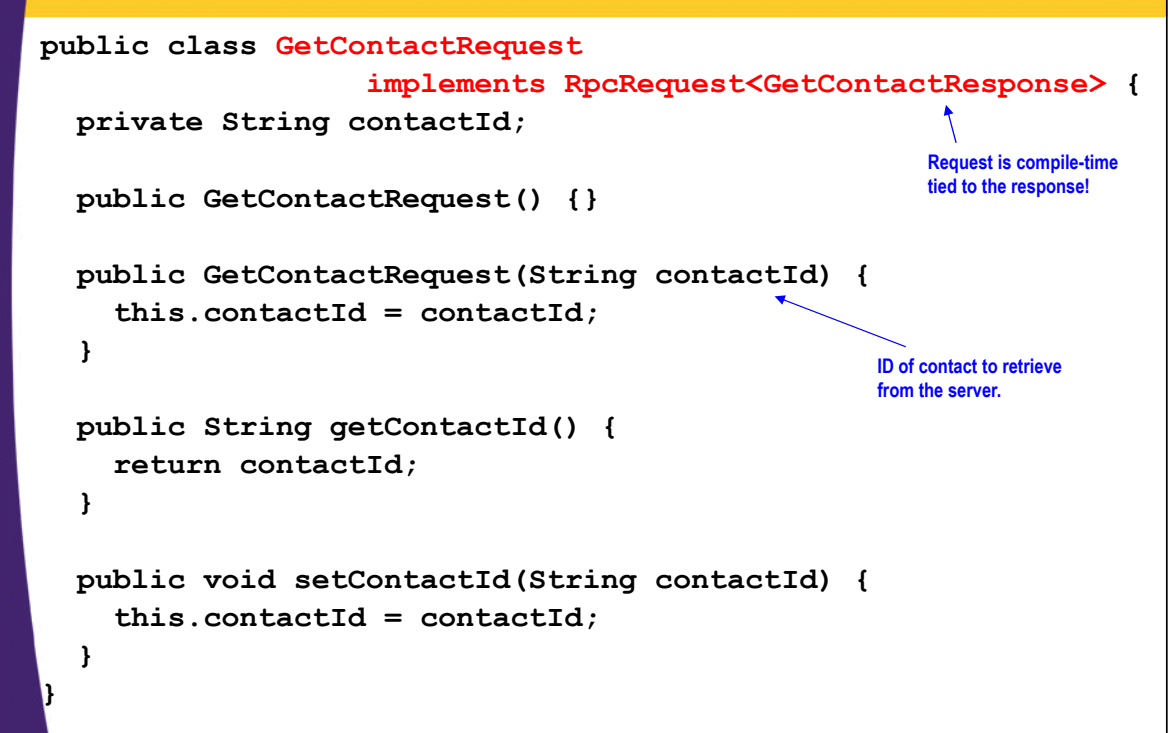

#### **Example: (retrieve contact) In SomePresenter.java**

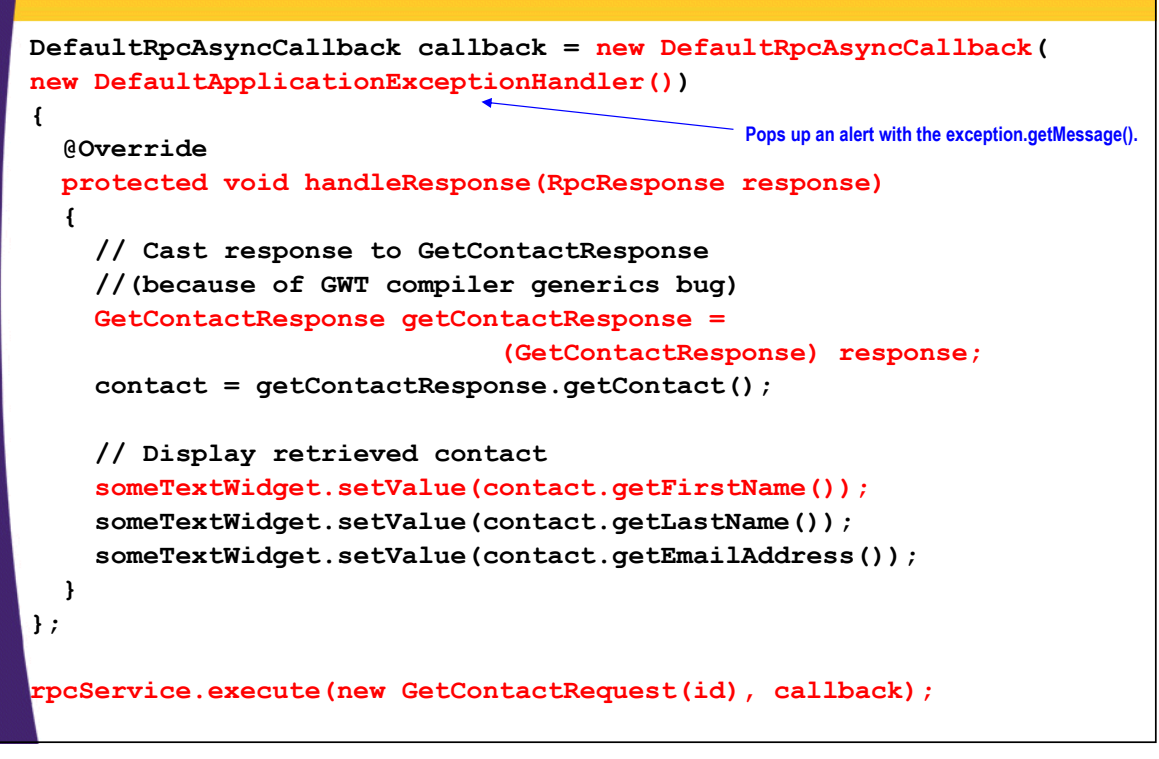

#### **Example: (retrieve contact) GetContactRequestHandler.java**

#### **@RpcHandler**

```
public class GetContactRequestHandler implements 
        RpcRequestHandler<GetContactRequest, GetContactResponse> {
public GetContactResponse execute(GetContactRequest rpcRequest,
                                  ServletExecutionContext context)
  throws RpcServiceException {
  // Retrieve contact with the given ID
  ContactsStore store = ContactsStore.getContactsStore();
  String contactId = rpcRequest.getContactId() + "";
  Contact contact = store.getContact(contactId);
  // Wrap contact into an RPC response object and return response
  GetContactResponse rpcResponse = 
           new GetContactResponse(contact);
  return rpcResponse;
}
public Class<GetContactRequest> getCompatibleRpcRequestType() {
```
**return GetContactRequest.class;**

<sup>17</sup> **}**

16

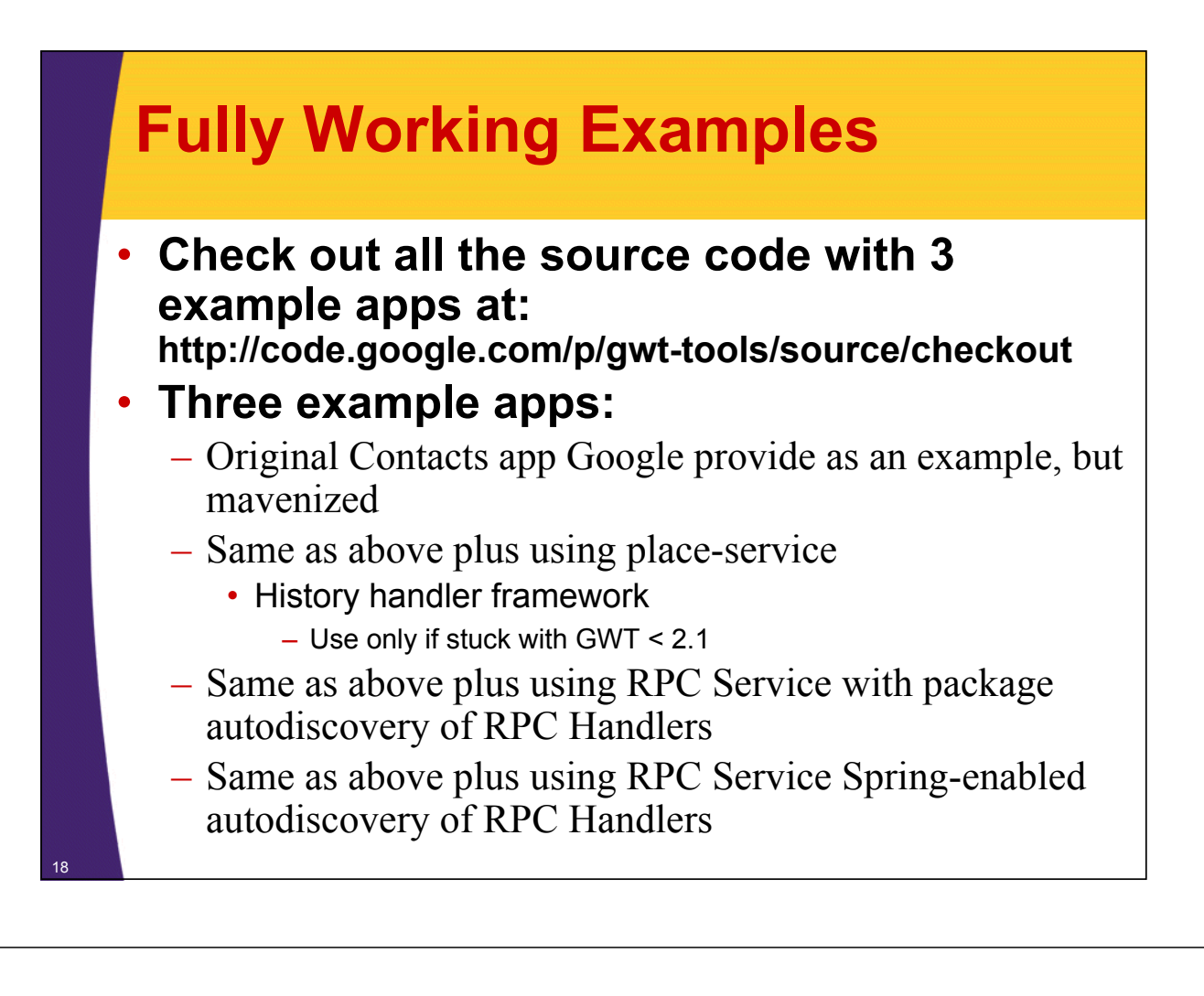

### **Alternatives**

- **gwt-dispatch**
	- http://code.google.com/p/gwt-dispatch/
	- Widely used
	- Nice developer forum
- **GWT RequestFactory**
	- Much more advanced but not as straightforward to use
	- Has many more features like automatically creating EntityProxy beans to reuse EJB 3.0 Entity beans directly in GWT client code
- **Google for other open source commandpattern request/response GWT RPC frameworks**

© 2012 Yaakov Chaikin

© 2012 Yaakov Chaikin

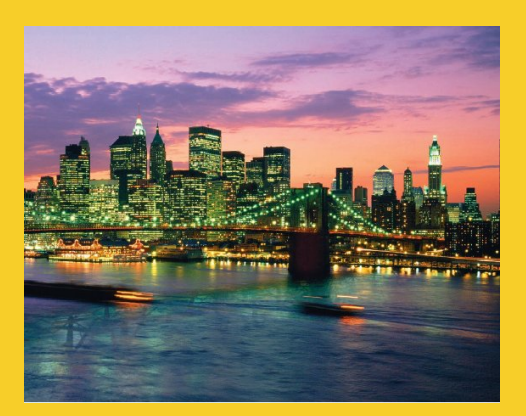

# **Wrap-Up**

**Customized Java EE Training: http://courses.coreservlets.com/** GWT, Java, JSF 2, PrimeFaces, Servlets, JSP, Ajax, jQuery, Spring, Hibernate, RESTful Web Services, Hadoop, Android. Developed and taught by well-known author and developer. At public venues or onsite at *your* location.

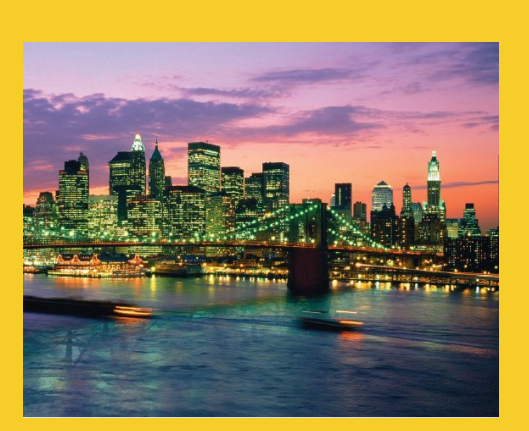

## **Questions?**

JSF 2, PrimeFaces, Java 7, Ajax, jQuery, Hadoop, RESTful Web Services, Android, Spring, Hibernate, Servlets, JSP, GWT, and other Java EE training.

**Customized Java EE Training: http://courses.coreservlets.com/** GWT, Java, JSF 2, PrimeFaces, Servlets, JSP, Ajax, jQuery, Spring, Hibernate, RESTful Web Services, Hadoop, Android. Developed and taught by well-known author and developer. At public venues or onsite at *your* location.